# **Application: gvSIG desktop - gvSIG bugs #827**

# **Legends in group of WMS layers are not shown**

07/04/2012 02:41 PM - Ignacio Brodín

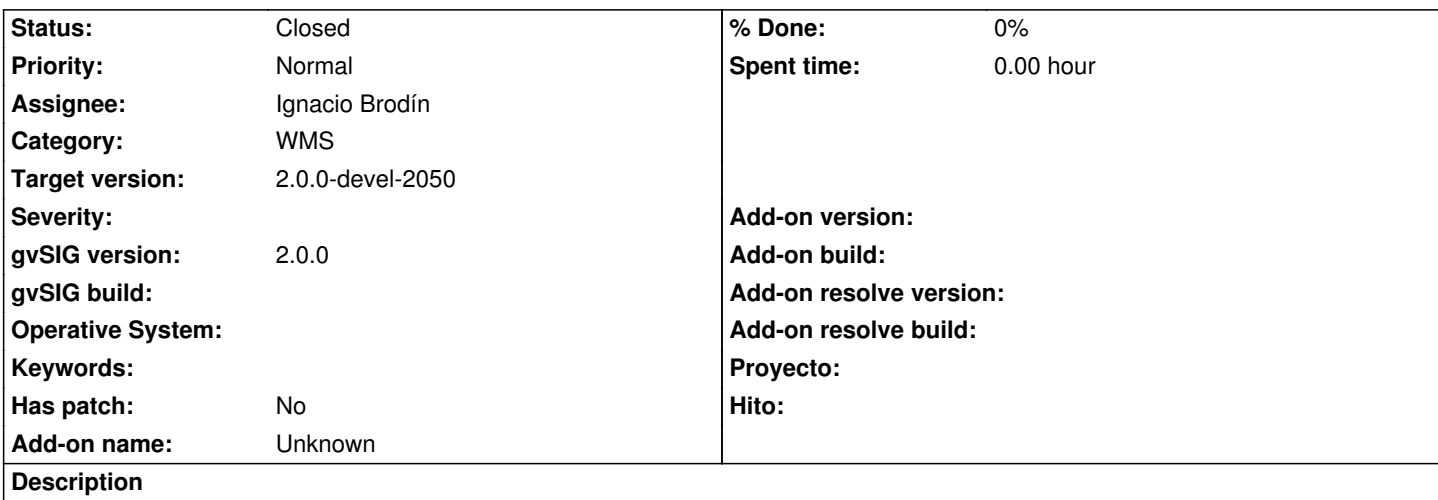

The name of a layer in the TOC should be the long name of the layer in the server. If the layer is a group of WMS layers, the name should be "WMS Group". In this case, put an option in the contextual menu to visualize the legend. This dialog will have the list of sublayers to visualize layer by layer the legend

# **History**

#### **#1 - 07/25/2012 09:47 AM - Ignacio Brodín**

*- Status changed from New to Fixed*

Part of this bug is turned into "feature request".

The name of the layer has be changed. If the layer is a group of WMS layers the name is "WMS Group" else the name is the long name of the layer in the server.

# **#2 - 08/13/2012 10:37 AM - Joaquín del Cerro Murciano**

*- Target version changed from 2.0.0-rc1 to 2.0.0-devel-2050*

# **#3 - 08/29/2012 02:39 PM - Joaquín del Cerro Murciano**

*- Status changed from Fixed to Closed*